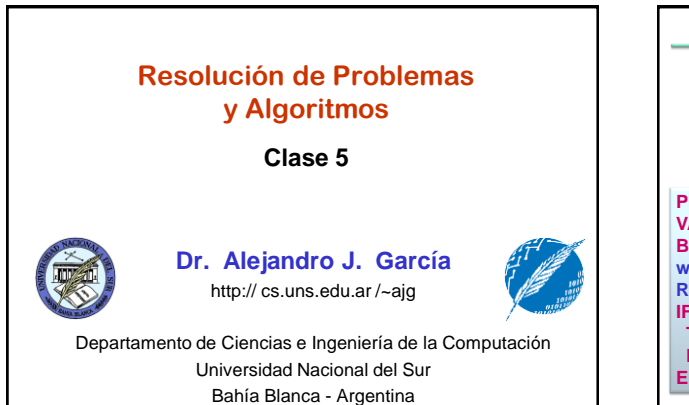

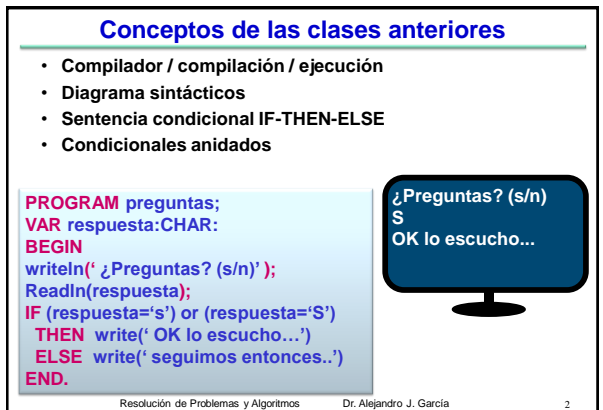

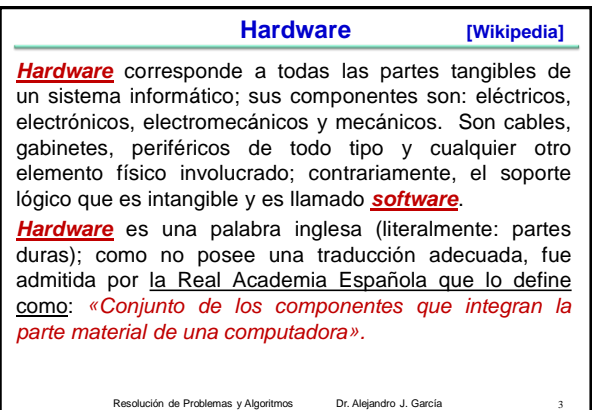

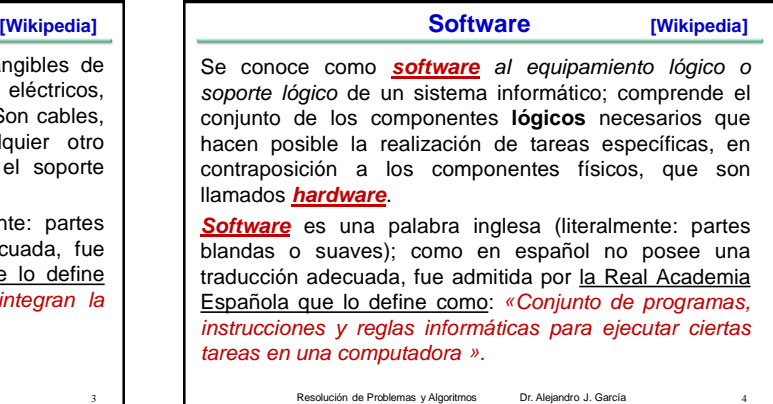

**Software** Existen varias definiciones similares aceptadas para software, pero probablemente la más formal sea la siguiente: *«* Es el conjunto de los programas de cómputo, procedimientos, reglas, documentación y datos asociados que forman parte de las operaciones de un sistema de computación » [Extraído del estándar 729 del **[IEEE\]](http://es.wikipedia.org/wiki/IEEE)** Considerando esta definición, el concepto de software va más allá de los programas de computación; también su documentación, los datos a procesar e incluso la información de usuario forman parte del software: es decir, *abarca todo lo intangible*, todo lo «no físico» relacionado. Resolución de Problemas y Algoritmos Dr. Alejandro J. García **[Wikipedia] Historia**

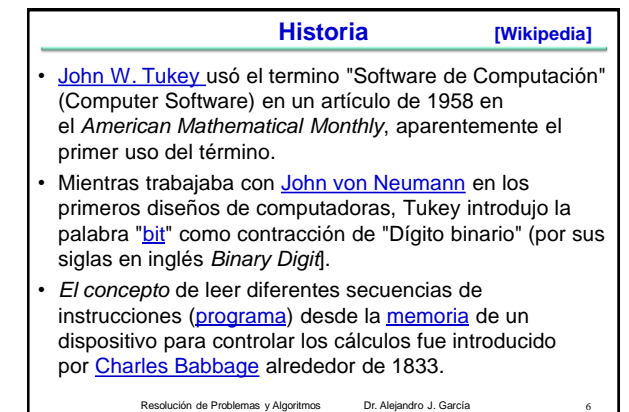

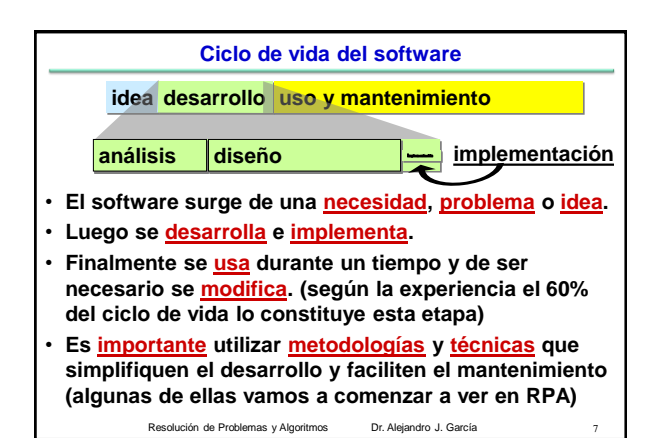

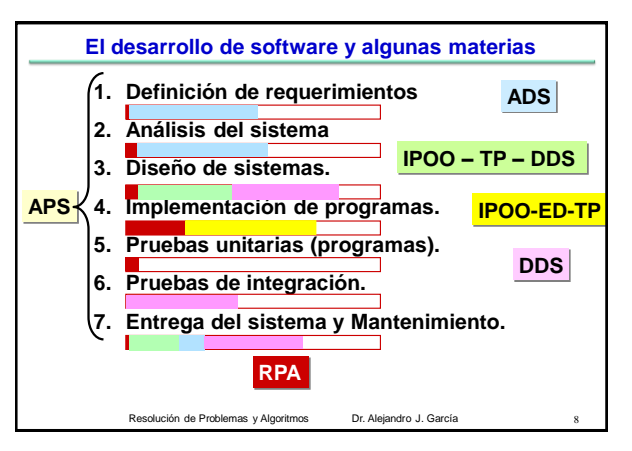

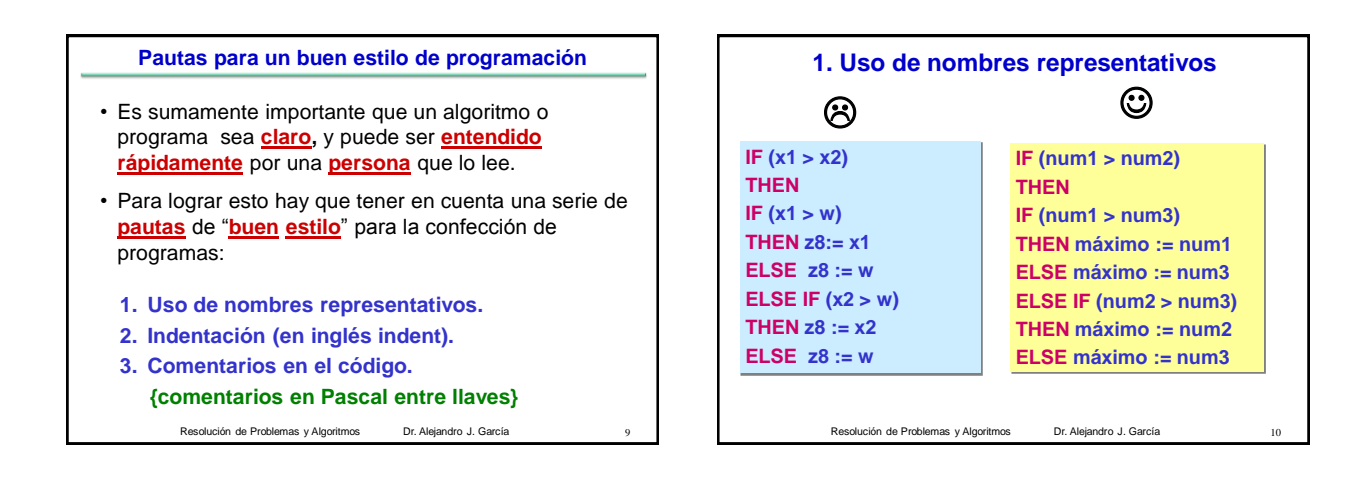

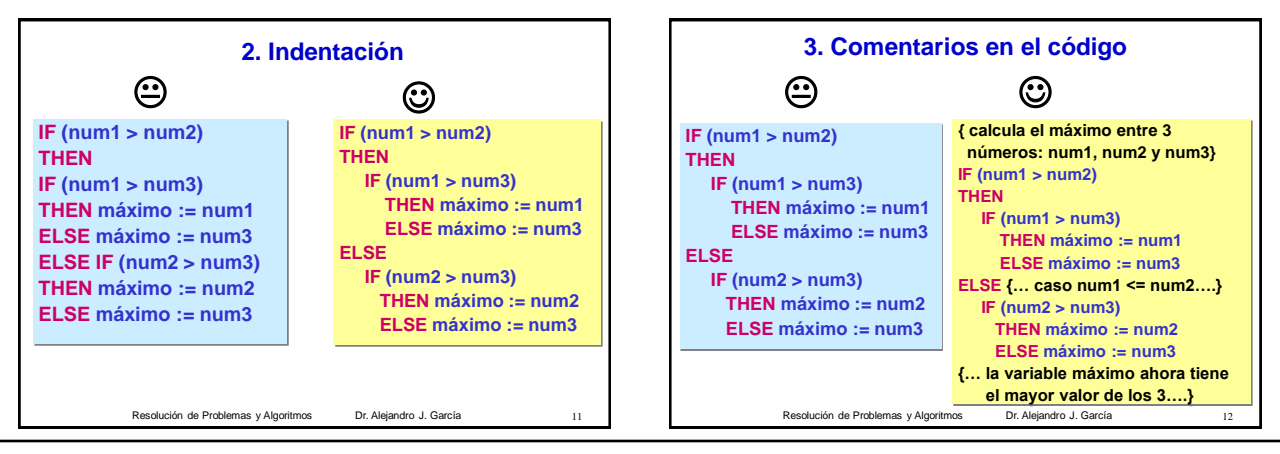

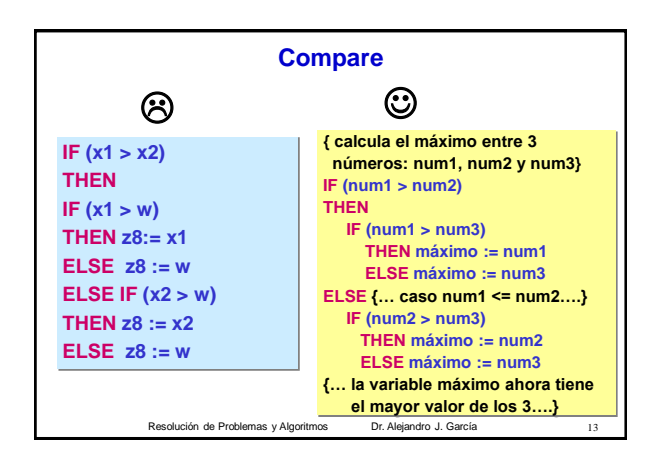

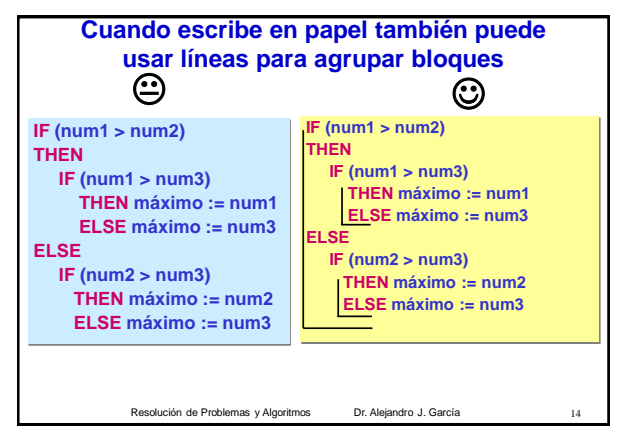

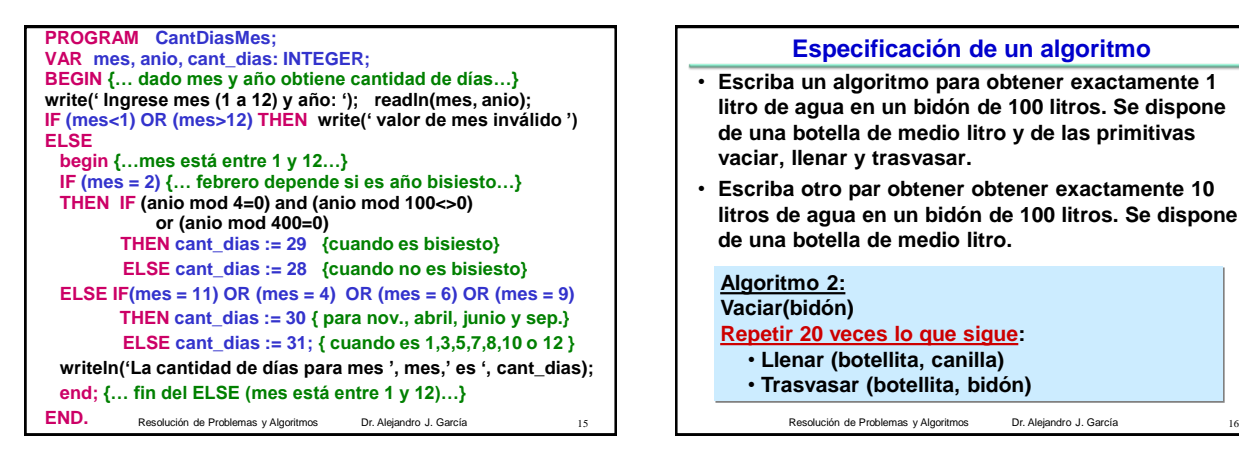

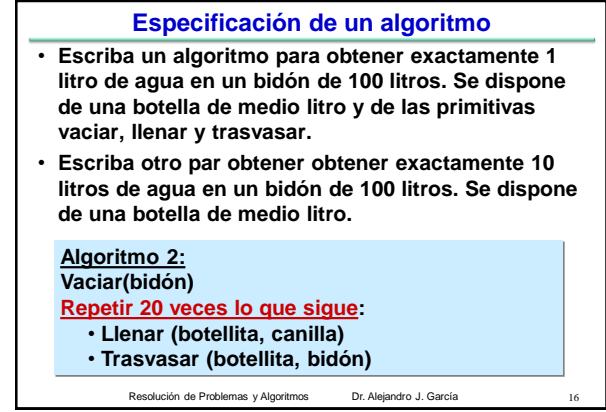

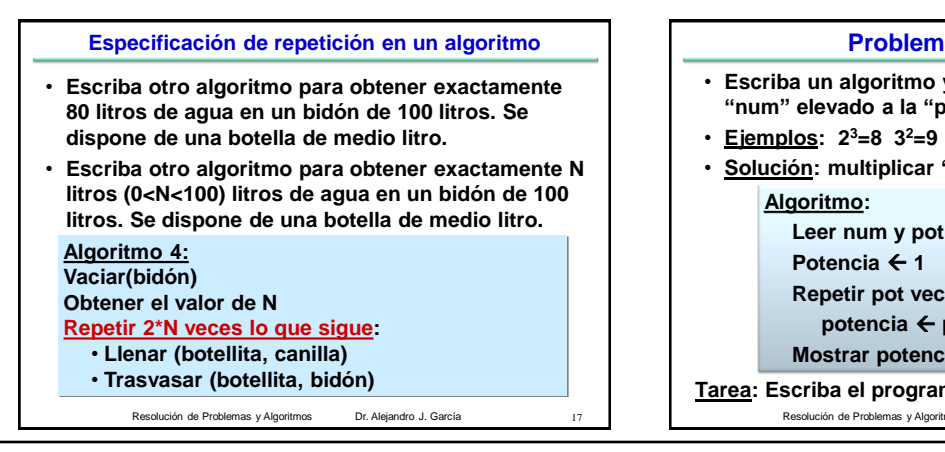

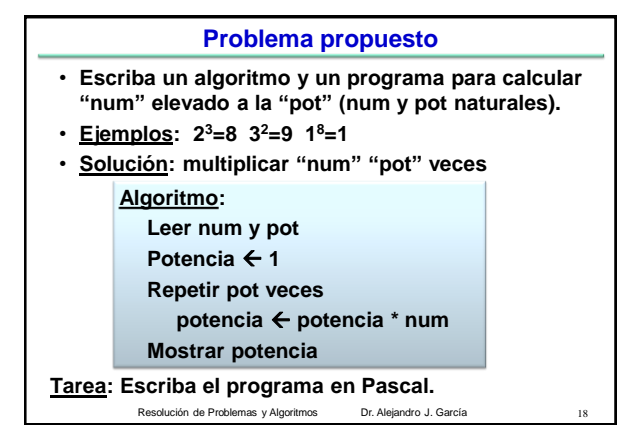

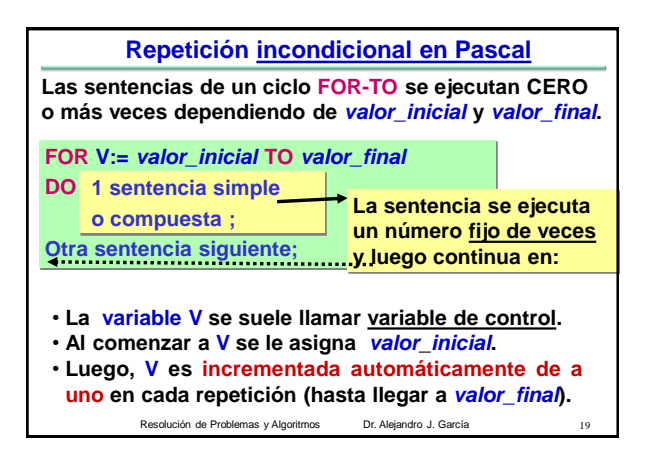

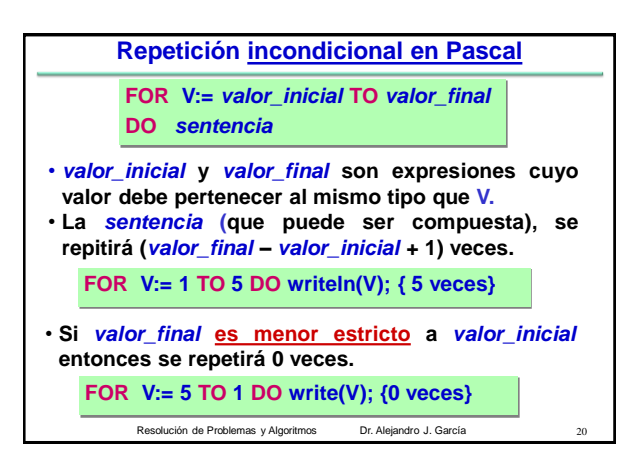

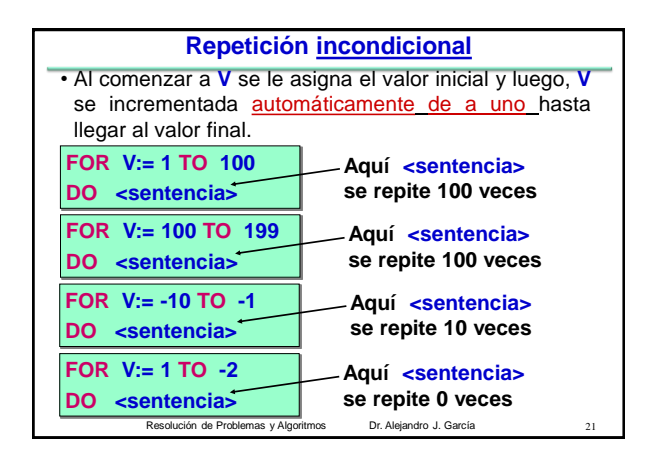

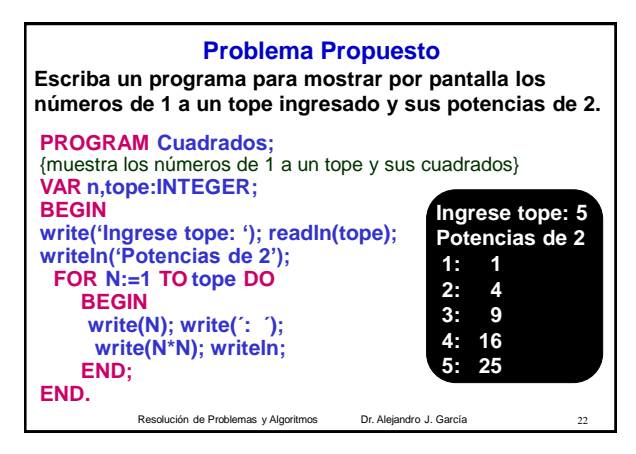

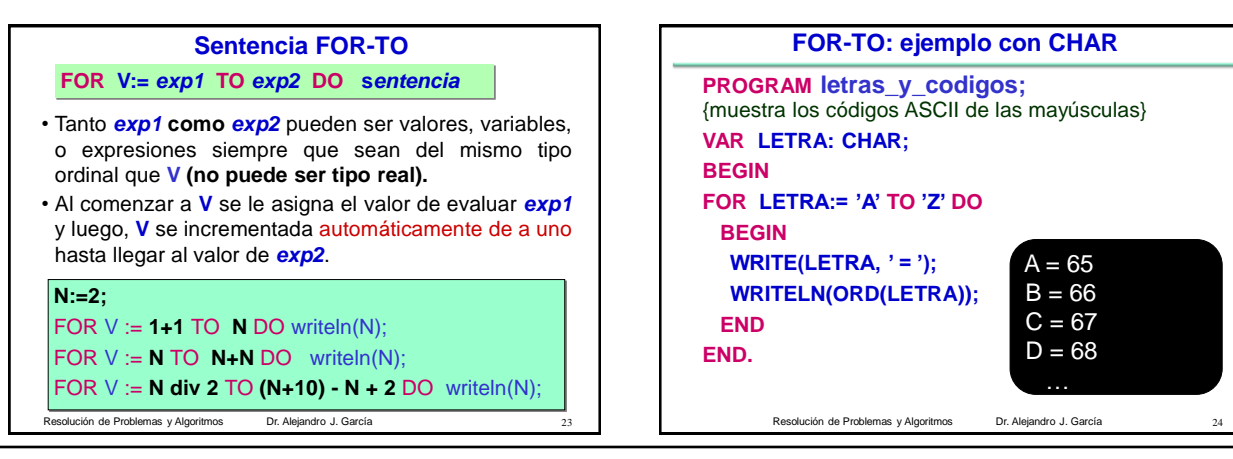

## Resolución de Problemas y Algoritmos Dr. Alejandro J. García 04/04/2012

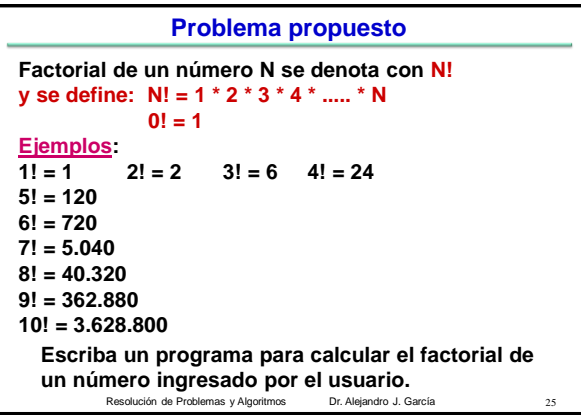

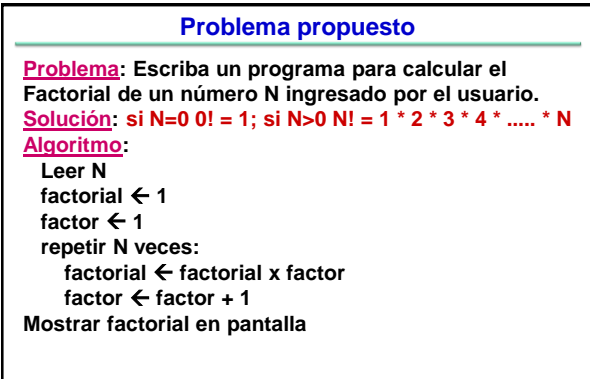

Resolución de Problemas y Algoritmos Dr. Alejandro J. García

```
Resolución de Problemas y Algoritmos Dr. Alejandro J. García 27
PROGRAM CalcularFactorial; 
              { calcula factorial de un número leido}
VAR numero, factor, factorial: INTEGER; 
BEGIN
writeln('ingrese número >= 0'); 
readln(numero);
factorial:=1;
FOR factor:=1 TO numero
   DO factorial:=factorial * factor;
Writeln(' El factorial de ',numero, ' es ' , factorial);
Readln; {espera que presione enter ….}
END.
```